## Practical Tutorials on Machine Learning with Python GUI: A Comprehensive Guide

Machine learning (ML) is a subfield of artificial intelligence (AI) that gives computers the ability to learn without being explicitly programmed. In recent years, ML has become increasingly popular due to its wide range of applications in various industries, such as healthcare, finance, and manufacturing.

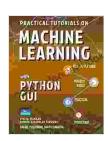

## PRACTICAL TUTORIALS ON MACHINE LEARNING WITH PYTHON GUI by Vivian Siahaan

★★★★ 4 out of 5

Language : English

File size : 9386 KB

Text-to-Speech : Enabled

Screen Reader : Supported

Enhanced typesetting : Enabled

Print length : 650 pages

Lending : Enabled

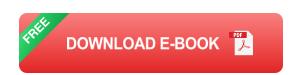

Python is a high-level programming language that is widely used for ML development. It offers a rich ecosystem of libraries and tools that make it easy to develop and deploy ML models. Additionally, Python has a strong community support, which provides access to a wealth of resources and tutorials.

In this comprehensive guide, we will provide a series of hands-on tutorials that will teach you how to use Python GUI to develop ML applications. We

will cover a wide range of topics, from the basics of ML to more advanced concepts such as deep learning. By the end of this guide, you will have a solid understanding of how to use Python GUI to develop and deploy ML models.

#### **Getting Started**

Before we start with the tutorials, we need to make sure that you have the necessary software installed on your computer. You will need the following:

- Python 3.6 or later
- pip (Python package manager)
- PyQt5 (Python GUI library)
- Jupyter Notebook (optional)

Once you have installed the necessary software, you can proceed with the tutorials.

#### **Tutorials**

1. Tutorial 1: to Machine Learning with Python GUI

In this tutorial, you will learn the basics of ML and how to use Python GUI to develop a simple ML application.

2. Tutorial 2: Data Preprocessing with Python GUI

In this tutorial, you will learn how to preprocess data for ML using Python GUI.

3. Tutorial 3: Model Training and Evaluation with Python GUI

In this tutorial, you will learn how to train and evaluate ML models using Python GUI.

4. Tutorial 4: Model Deployment with Python GUI

In this tutorial, you will learn how to deploy ML models using Python GUI.

In this guide, we have provided a comprehensive set of tutorials on how to use Python GUI to develop ML applications. We have covered a wide range of topics, from the basics of ML to more advanced concepts such as deep learning. By the end of this guide, you will have a solid understanding of how to use Python GUI to develop and deploy ML models.

#### **Additional Resources**

- Python official website
- PyQt official website
- Coursera Machine Learning Specialization
- edX Machine Learning with Python from Linear Models to Deep Learning

Copyright © 2023 Machine Learning Tutorials. All rights reserved.

#### **Table of Contents**

Getting Started

Tutorials

Additional Resources

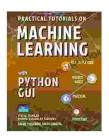

### PRACTICAL TUTORIALS ON MACHINE LEARNING WITH PYTHON GUI by Vivian Siahaan

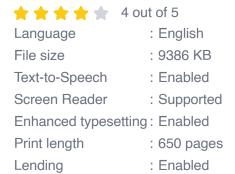

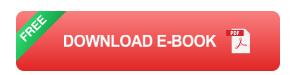

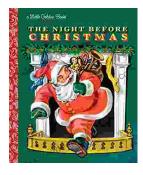

# The Timeless Magic of "The Night Before Christmas" Little Golden Book: A Journey Through Childhood Dreams

Nestled amidst the twinkling lights and festive cheer of the holiday season, there lies a timeless treasure that has...

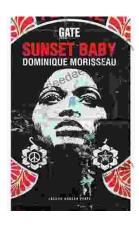

## Sunset Baby Oberon: A Riveting Exploration of Modern Relationship Dynamics

In the realm of contemporary theater, Dominic Cooke's "Sunset Baby Oberon" emerges as a captivating and thought-provoking exploration of the intricate...